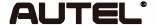

Email: sales@autel.com Web: www.autel.com

## Quick Reference Guide

# MaxiCheck MX808S/MaxiPRO MP808S/MaxiIM IM508S/MaxiDAS DS808S/MaxiCOM MK808S

Thank you for purchasing this Autel tool. Our tools are manufactured to a high standard and — when used according to these instructions and properly maintained — will provide years of trouble-free performance.

### **Getting Started**

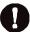

**IMPORTANT:** Before operating or maintaining this unit, please read these instructions carefully, paying extra attention to the safety warnings and precautions. Failure to use this product properly may cause damage and/or personal injury and will void the product warranty. **Note:** indoor use only

1

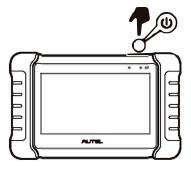

- Press and hold the Lock/Power button to turn on the tablet.
- Connect the female adapter of the main cable to the tablet and tighten the captive screws.

2

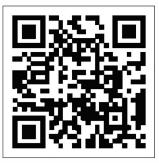

- Scan the QR code above to visit our website at pro.autel.com.
- Create an Autel ID and register the product with its serial number and password.

3

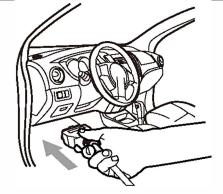

 Connect the 16-pin male adapter of the main cable to the vehicle's DLC, which is generally located under the vehicle dashboard. 4

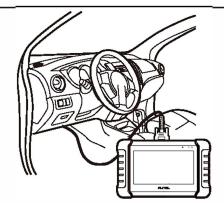

Your tablet is now ready for use.

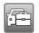

#### Please download the Maxi PC Suite software from www.autel.com > Support > Downloads > Autel Update Tools and install it on your computer.

### Software Update

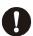

**IMPORTANT:** Make sure the tablet is connected to the Internet and has sufficient battery or is connected to a power source.

- Tap the Update application button from the Diagnostics Job Menu and the Update screen will display.
- · Check for all available updates:
  - a) if you want to update all the items, tap the Update All button;
  - b) if you want to update one or some of the items, tap the Update button on the right column of the specific item(s).
- Tap Pause to suspend the updating process. Tap Continue to resume.
- When the updating process is completed, the software will be installed automatically. The previous version will be replaced.

## **Wireless Data Printing**

#### Print via PC

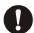

**IMPORTANT:** Make sure the tablet is connected to the same network as the computer, either via Wi-Fi or LAN, and that the computer is connected to a printer.

- 1. Run the MaxiSys Printer on the computer. This was installed along with the installation of the Maxi PC Suite software.
- 2. Click **Test Print** to make sure the printer is working properly.
- 3. Tap **Print** on the toolbar of the tablet. A temporary document will be created and sent to the computer.
  - If the Auto Print option in the MaxiSys Printer is selected, the MaxiSys Printer will print the received document automatically.
  - If the Auto Print option is not selected, click Open PDF File to view all the temporary files. Select the file(s) you want to print and click Print.

#### Print via APP

If a Wi-Fi printer is available, please purchase a Wi-Fi printer APP and install it onto your tablet. To print a file, simply click on the **Print** button of a saved file on the tablet.

For service and support, please contact us.

|                                                  | <b>L</b> | )                                                                                                    | *                                                                                                    | J                                                                                                    | O | /             | O             |
|--------------------------------------------------|----------|----------------------------------------------------------------------------------------------------|----------------------------------------------------------------------------------------------------|----------------------------------------------------------------------------------------------------|---|---------------|---------------|
|                                                  |          |                                                                                                    |                                                                                                    |                                                                                                    |   | POSITION DATE | DESCRIPTION   |
| A                                                |          | This de<br>to the f<br>(1) This<br>(2) This<br>interfer<br>Warnin                                                                                                    | TATEMENT:  Provice complies with Part 15 of the FCC Rustollowing two conditions:  Is device may not cause harmful interference device must accept any interference receivence that may cause undesired operations:  Changes or modifications not expressible for compliance could void the user's                                                                                                    | ice, and eived, including  1. ly approved by the party                                                                                                    |   |               | A             |
| $\mathbb{B}$                                     |          | Requipments for these I limits for these I harmfu general installe interfer that interfer that interfer that interfer following the consultant in the device of the consultant interfer limits and the consultant interfer limits and the consultant interference in the consultant interference in the device of the consultant interference in the consultant interference in the | This equipment has been tested and four or a Class B digital device, pursuant to Paimits are designed to provide reasonable I interference in a residential installation. It is used in accordance with the instruction of the communications. However, erference will not occur in a particular installation of the equipment of the equipment off aged to try to correct the interference by the separation between the equipment of the equipment into an outlet on a circuit the equipment into an outlet on a circuit the dealer or an experienced radio/TV tening statement: | and to comply with the cart 15 of the FCC Rules. In protection against This equipment energy and, if not ctions, may cause harmful there is no guarantee stallation. If this equipment vision reception, which and on, the user is one or more of the  and receiver. It different from that to echnician for help.  RF exposure |   |               | $\mathbb{B}$  |
| C                                                |          | require without SAR:    Equipment   Class   DTS   NII                                                                                                    | ment. The device can be used in portable restriction.    Mode   Highest Reported Body SAR 1g (Wikg)                                                                                                    | ce-exempt RSS standard( ditions:                                                                                                    |   |               | C             |
| D                                                |          | Le pres<br>aux app                                                                                                    | ent appareil est conforme aux CNR d'Indu<br>pareils radio exempts de licence. L'exploit<br>ex conditions suivantes :<br>pareil nedoit pas produire de brouillage, e<br>isateur de l'appareil doit accepter tout bro<br>ême si le brouillage est susceptible d'en c<br>nnement."                                                                                                    | ustrie Canada applicables<br>ation est autorisée                                                                                                    |   |               |               |
| E                                                |          |                                                                                                    |                                                                                                    |                                                                                                    |   |               | ${\mathbb E}$ |
| RELEASE LEVEL: &PRO_RELEASE FILENAME: MODEL NAME |          |                                                                                                    |                                                                                                    |                                                                                                    |   |               | $\mathbb{F}$  |
|                                                  | 2        | 3                                                                                                    | 4                                                                                                    | 5                                                                                                    | 6 | 7             | 8             |